## **Χρήστες του ΕΚΕΦΕ 'Δ' στο Eduroam**

### Οδηγίες Ρύθμισης για WINDOWS

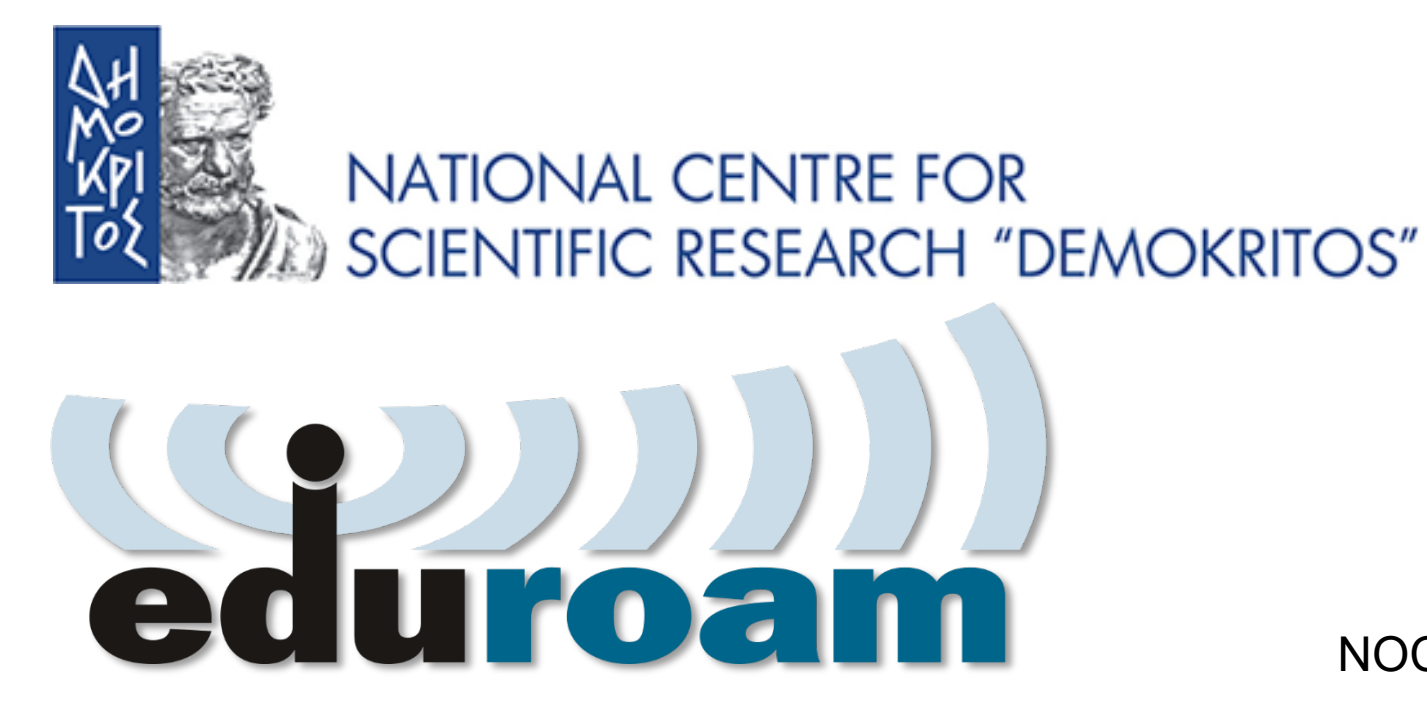

NOC – eGOV Infrastructures 25/10/2023

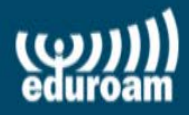

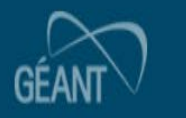

G

# **Ρύθμιση Windows Laptop**

- 1) https://cat.eduroam.org  $\rightarrow$  εκτελέσιμο αρχείο παραμετροποίησης (π.χ.eduroam-W10-NCSRD-20231016-01.exe).
- 2) Εκτέλεση αρχείου και
- απάντηση των ερωτήσεων.
- 3) Δοκιμή σύνδεσης στο δίκτυο
- eduroam εντός του ΕΚΕΦΕ 'Δ'.
- 4) Σύνδεση στο δίκτυο eduroam σε οποιαδήποτε τοποθεσία στον κόσμο.

 $-2$   $5$ Personal <sup>5</sup>

Co Open Source Data and... P Papyros R7.5.27831 □ Home-Net □ Projects (G) Citrix Receiver ⊙ snow chains click and ... G https://qameforge.co... 
Microsoft warns of Vol... M Invest in Qnetic: Low $rr\acute{o}$ as...

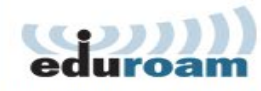

**Configuration Assistant Tool** 

# https://cat.eduroam.org

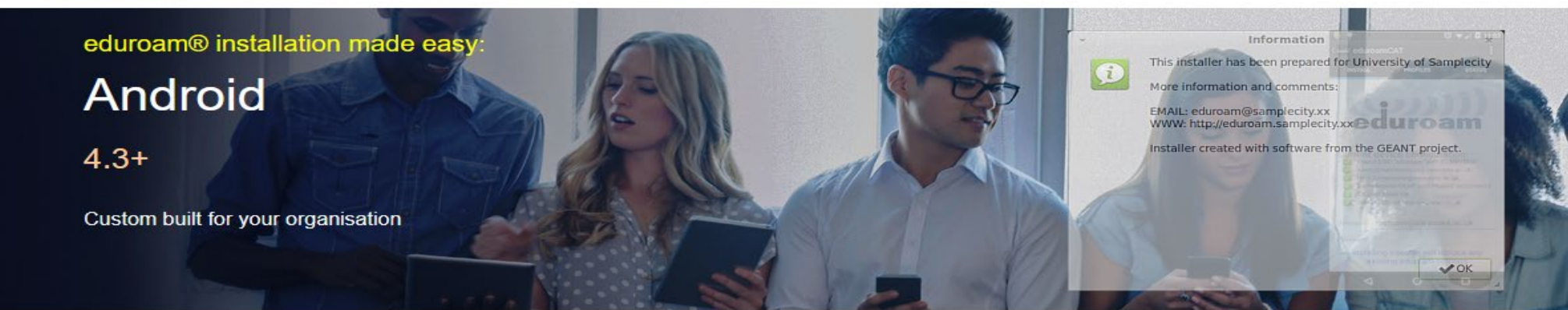

Welcome to eduroam CAT

#### Connect your device to eduroam<sup>®</sup>

eduroam® provides access to thousands of Wi-Fi hotspots around the world, free of charge. Learn more

Click here to download your eduroam® installer

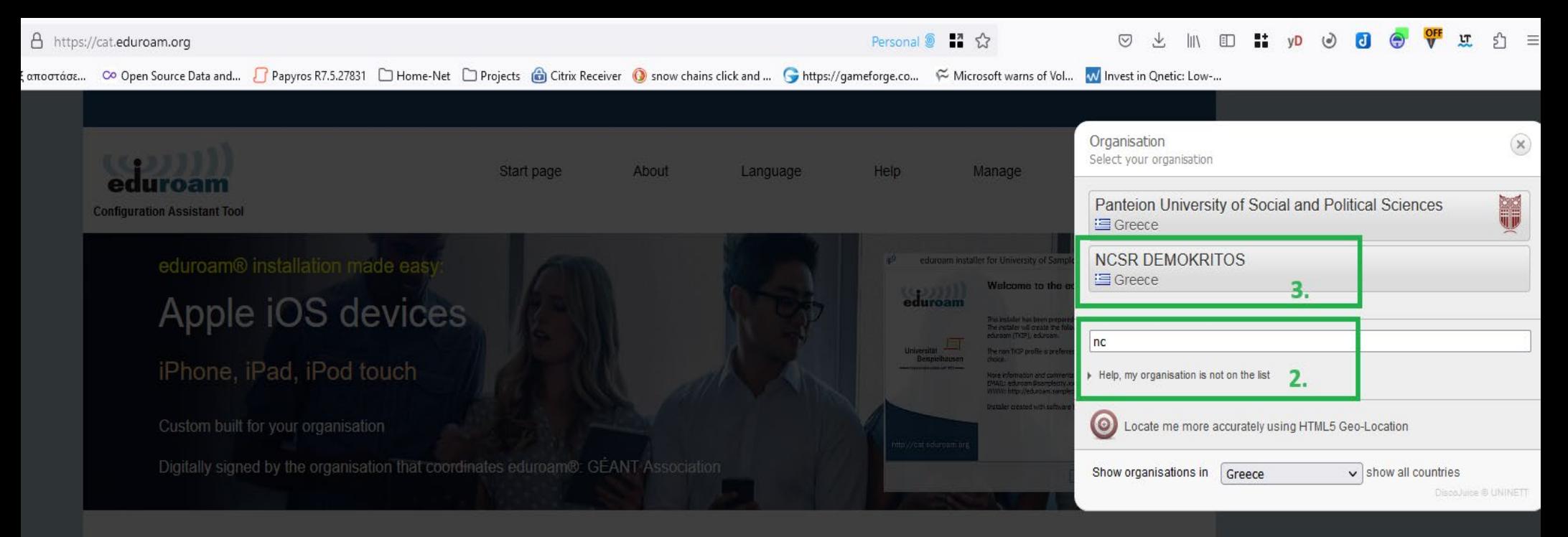

**Welcome to eduroam CAT** 

#### **Connect your device to eduroam®**

eduroam® provides access to thousands of Wi-Fi hotspots around the world, free of charge. Learn more

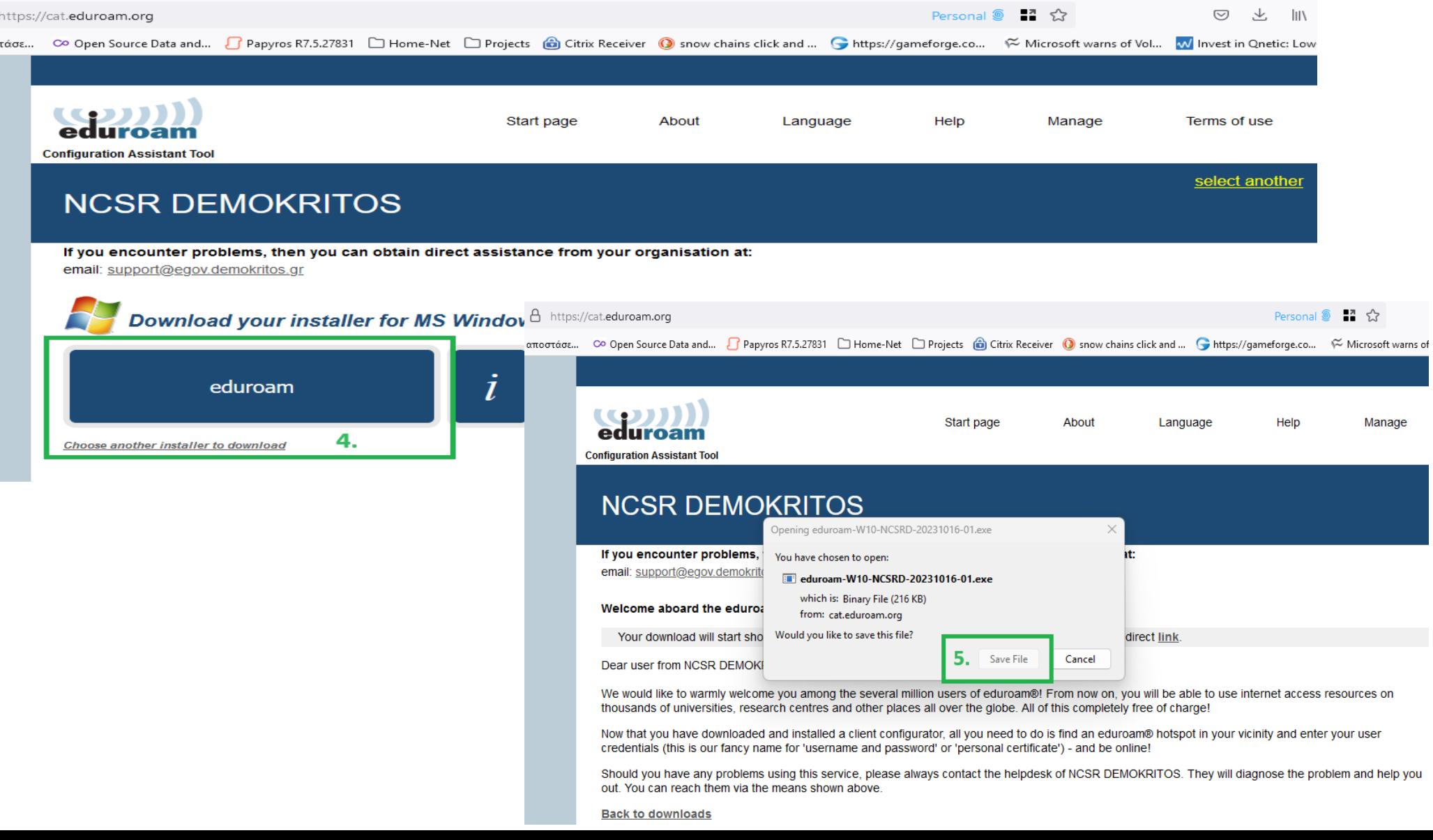

### **Αυτοματοποιημένη ρύθμιση**

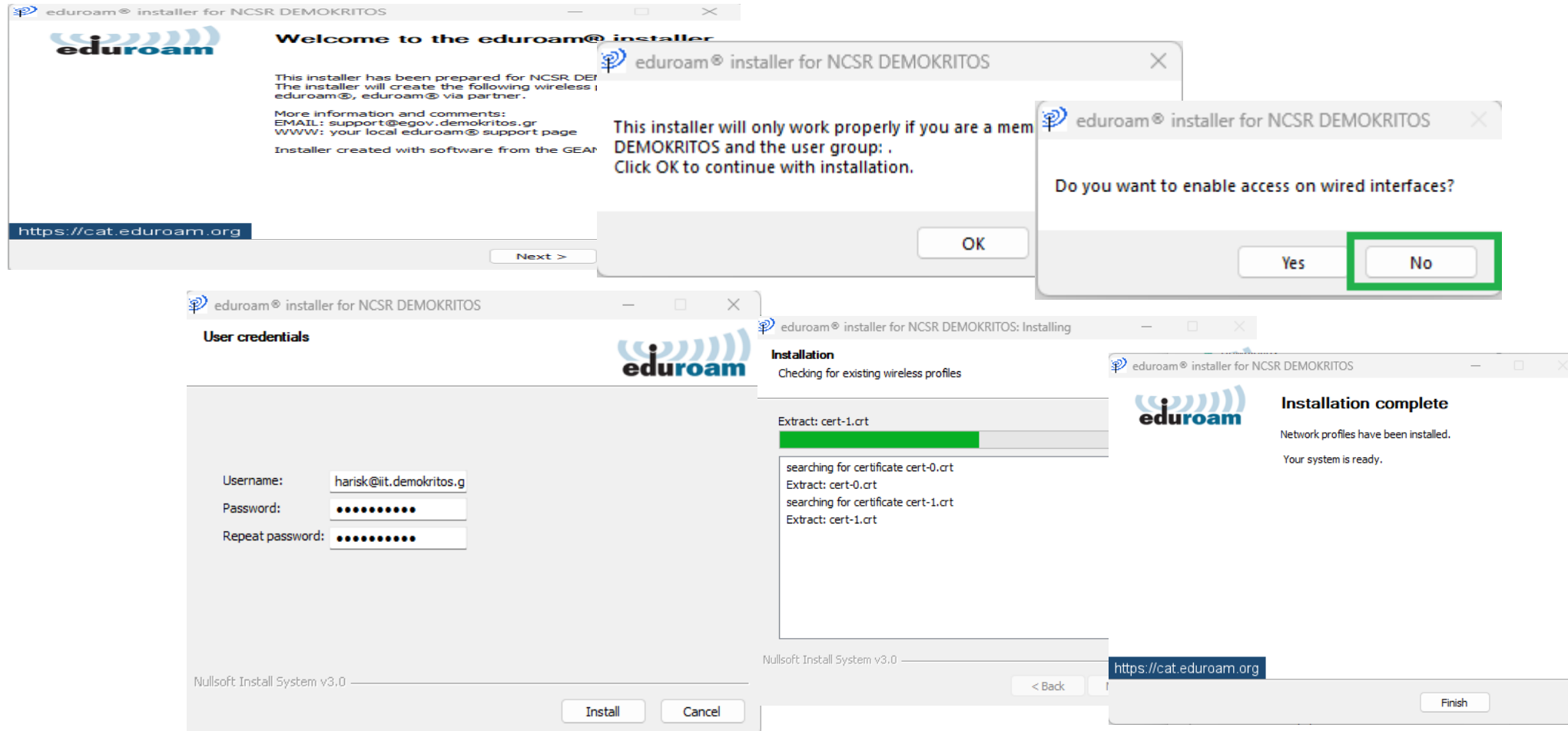

### **Σύνδεση στο Eduroam**

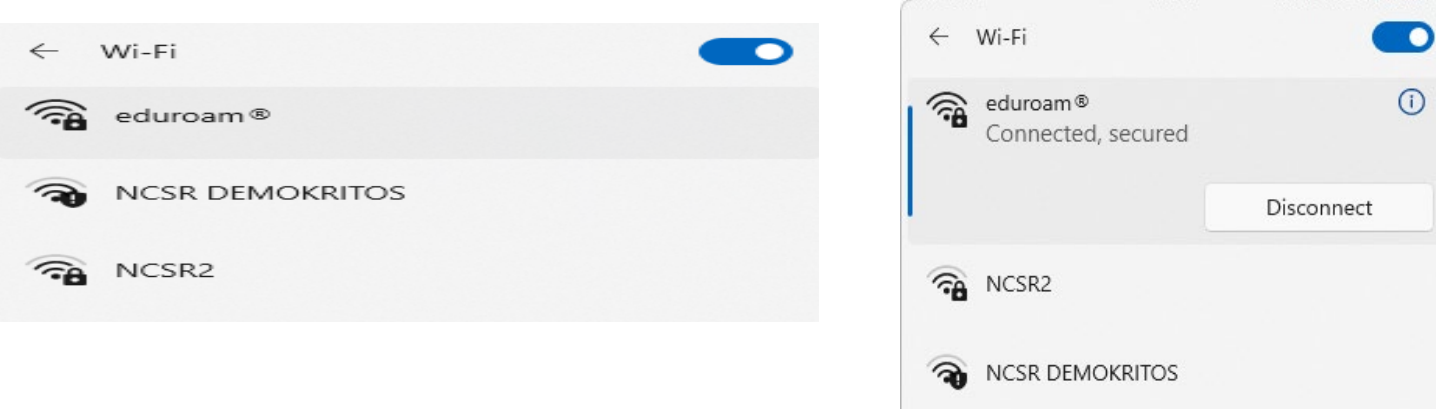

Εάν δώσατε λάθος στοιχεία στην εγκατάσταση θα ζητηθεί username και password. (email + email password)

## **Χρήστες του ΕΚΕΦΕ 'Δ' στο Eduroam**

### Οδηγίες Ρύθμισης για WINDOWS

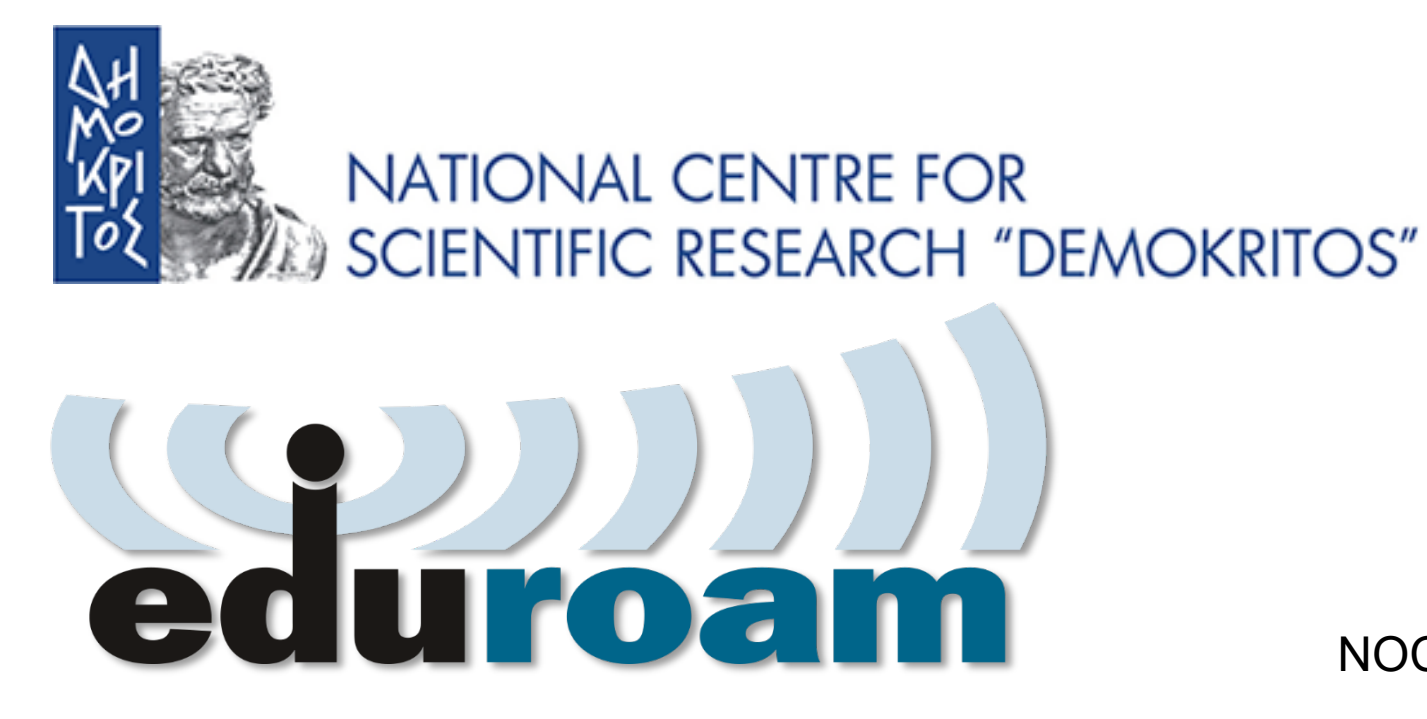

NOC – eGOV Infrastructures 25/10/2023